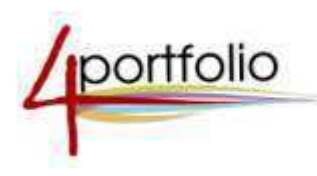

# Международный конкурс портфолио сотрудников дошкольных образовательных учреждений

# *«ʚ˖˚˛ˋˌ ˅ˈ˄-˒ˑ˓˕˗ˑˎˋˑ ˅ ˔ˑ˙ˋ˃ˎ˟ːˑˌ ˔ˈ˕ˋ 4portfolio.ru»*

**Участники:** воспитатели, социальные педагоги, педагоги-психологи, педагоги дополнительного образования, работающие в ДОУ.

Регистрация: до 15.12.2017 года.

**Срок представления конкурсных работ на сайте 4 portfolio.ru:** ло 20.12.2017. По Вашему заявлению Сертификаты участника могут быть высланы в более ранние сроки!

Подведение итогов: с 20.12.2017 по 30.12.2017

# ПРАВИЛА ПРОВЕДЕНИЯ КОНКУРСА

Среди воспитателей ДОУ портфолио завоевывает все большую популярность, становится<br>эффективным инструментом накопления и представления индивидуальных эффективным инструментом накопления и представления индивидуальных образовательных, профессиональных, творческих и личных достижений его владельца. На основании портфолио можно дать оценку профессионализму и результативности работы педагога. Работа с портфолио дает возможность самооценки своей педагогической деятельности и выявления путей самосовершенствования. Представление основных индивидуальных достижений педагогов в виде веб-портфолио в социальной сети 4portfolio.ru позволит им сконструировать персональное виртуальное пространство, которое становится не только базой для создания виртуального «Я», но и инструментом для общения, обмена опытом, рефлексии, личностного роста, учебного информационного взаимодействия с детьми и их родителями, друзьями и коллегами.

# **І ОБЩИЕ ПОЛОЖЕНИЯ**

1.1. Настоящее положение определяет процедуру проведения конкурсного отбора портфолио педагогов ДОУ Российской Федерации и стран Ближнего зарубежья.

1.2. К участию в Конкурсе приглашаются педагоги со стажем педагогической работы не менее 1 года, основным местом работы которых является дошкольное образовательное учреждение. В портфолио представляются материалы, характеризующие последние несколько лет педагогической деятельности.

1.3. Все конкурсные материалы размещаются участником на портале 4portfolio.ru.

1.4. Экспертная конкурсная комиссия проводит регистрацию, организует техническую экспертизу представленных информационных материалов участников конкурса, на предмет их достоверности и полноты, определяет соответствие представленных материалов требованиям, предусмотренным п. 6.1. правил проведения конкурса и требованиям к оформлению и содержанию материалов (Приложение 1).

1.5. Победители определяются экспертной комиссией в соответствии с представленными критериями отбора. Количество победителей определяется экспертной комиссией, в которую входят ученые, методисты, админитратор портала.

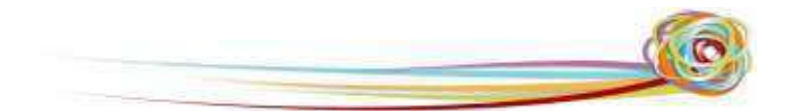

1.6. По всем возникающим вопросам, касающимся конкурса, обращаться к администратору по электронному адресу Konkurs@4portfolio.ru.

## **II ЦЕЛЬ КОНКУРСА**

Международный конкурс портфолио «Лучший веб-портфолио в социальной сети **4portfolio.ru**» проводится с целью выявления и поощрения талантливых воспитателей, социальных педагогов, педагогов-психологов, педагогов дополнительного образования, работающих в ДОУ, обобщения и распространения инновационного педагогического опыта.

# **III ЗАДАЧИ КОНКУРСА**

## Основной задачей конкурса является создание условий для:

проявления ключевых компетентностей (навыков обобщения опыта и<br>ематизации информации, самопрезентации, самопредставления, оценочной. систематизации информации, самопрезентации, самопредставления, оценочной, рефлексивной деятельности, информационной деятельности);

проявления креативности, творческой инициативы в различных сферах деятельности;

проявления социальных и коммуникативных навыков, умения общаться в социальной сети, обсуждать странички своего портфолио, портфолио своих воспитанников, вступать в сообщества, вести дискуссию, отстаивать свою точку зрения;

эффективного использования информационно-коммуникационных технологий в учебной, научной, профессиональной и внеучебной деятельности.

# **IV ʢʦʏʠʡʜʗʙʗ ʙʝʜʙʢʟʠʏ**

4.1. В конкурсе принимают участие: воспитатели, социальные педагоги, педагогипсихологи, педагоги дополнительного образования, работающие в ДОУ. Стои**мость сертификата – 200 рублей** (включает печать и пересылку сертификата).

4.2. **Сертификаты** получают все участники Конкурса, представившие работы, которые соответствуют перечисленным в п. 6.1. требованиям.

Сертификаты высылаются на указанный почтовый адрес. При необходимости сертификат участника может быть выслан досрочно через 5 рабочих дней после представления работы на конкурс. Об этом необходимо сообщить лично администратору сообщества (логин Expert). Доплата за срочность составит 70 рублей. Работа должна соответствовать требованиям к конкурсным материалам. Данная работа не снимается с Конкурса, участник может стать победителем и получить Диплом, который будет выслан на тот же почтовый адрес.

По результатам Конкурса будут определены лучшие работы.

Победители Конкурса будут награждены **дипломами I, II, III степени**.

К дипломам I степени будут прилагаться ценные подарки и призы.

**Благодарности** будут высланы воспитателям, представившим на конкурс не менее 10 вебпортфолио своих воспитанников, получивших сертификаты или дипломы.

## **У ПРЕДСТАВЛЕНИЕ ПОРТФОЛИО ДЛЯ УЧАСТИЯ В КОНКУРСЕ**

**5.1. З˃˓ˈˆˋ˔˕˓ˋ˓ˑ˅˃˕˟˔ˢ ː˃ ˒ˑ˓˕˃ˎˈ www.4portfolio.ru**.

5.2. Заполнить минимум по одной страничке в каждом разделе портфолио (лично е, достижений, отзывов, документов). Рекомендации по заполнению страничек даны в приложении 1.

На портале предусмотрена гибкая система безопасности. Странички Вашего портфолио не будут видны до тех пор, пока Вы не откроете их кому-либо.

5.3. Вступить в сообщество участников конкурса на лучший веб-портфолио воспитателей (сотрудников) ДОУ в срок регистрации.

*Вступить в сообщество можно двумя способами:*

**1.** Переи̮ ти по ссылке на соответствующее сообщество на странице конкурса веб**-**портфолио**:**  *Ссылка на [страницу](https://4portfolio.ru/group/konkursvospitateli-2016) .* Далее нажмите кнопку «*подать заявку на участие*»

**2.** Выбрать вкладку «**Общение**» и нажать«**Поиск сообществ**»**.** Введите в строку поиска «*Участники конкурса на лучший веб-портфолио воспитателя*» и нажмите кнопку Поиск**.**  А далее напротив нужного сообщества нажмите кнопку «*подать заявку на участие*»**.** *(рис. 1)*

# Поиск сообществ О

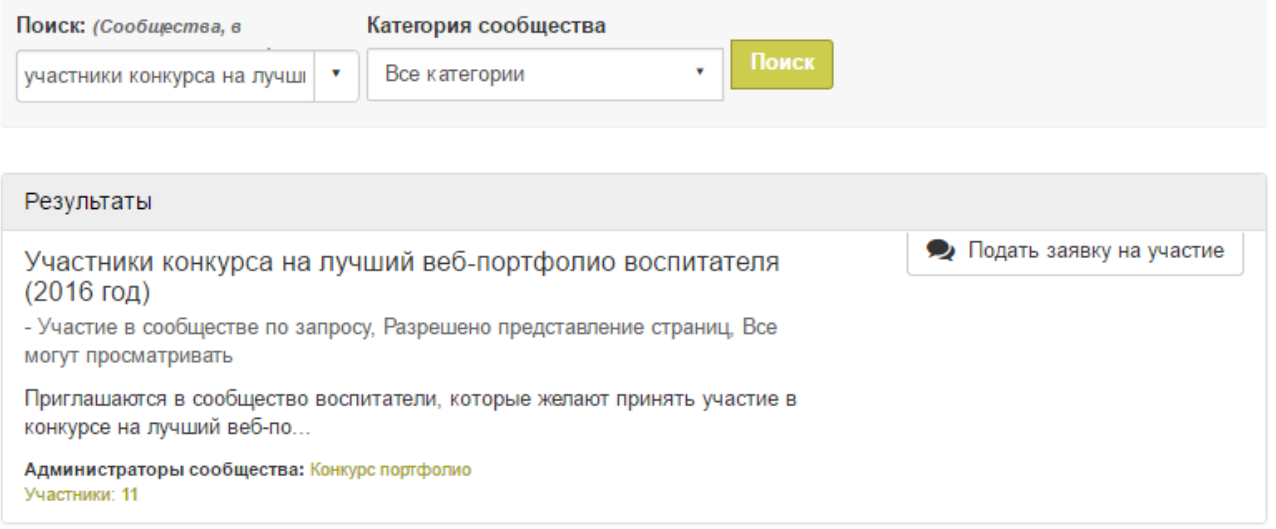

Рис. 1.

5.4. Оплатить сертификат об участии в конкурсе в *сумме* 200 рублей в срок регистрации. При оплате квитанцией необходимо прислать на электронный адрес конкурса отсканированную квитанцию.

# 5.5. Представить разделы и страницы портфолио для оценки администратору сообщества.

Представить страницы и разделы портфолио для оценки на конкурсе можно 2-мя способами:

1. Внизу страницы или раздела портфолио, который вы хотели бы представить на конкурс, выбрать сообщество конкурса и нажать кнопку *Отправить (рис. 2)*.

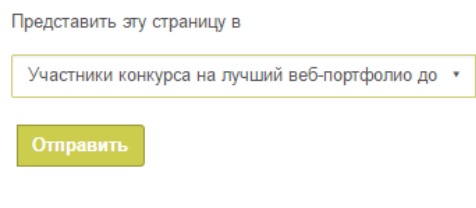

Рис. 2.

2. На главной страницы сообщества конкурса выберите страницу или раздела портфолио, которыи̮вы хотели бы представить на конкурс, и нажмите кнопку *Отправить (рис. 3)*.

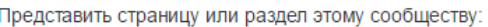

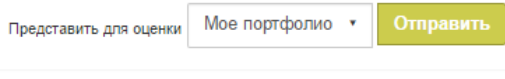

Рис. 3.

# **VI КРИТЕРИИ ОПЕНКИ РАБОТ**

## $6.1.$  Требования к конкурсным материалам

Участникам конкурса предлагается заполнить в социальной сети 4portfolio.ru и представить на конкурс не менее одной странички, но и не более пяти страничек в каждом из следующих разделов портфолио:

**личном портфолио** (краткая информация о себе);

**– портфолио достижений** – не менее 3-х страничек (научные, профессиональные, общественные, творческие, спортивные и пр.);

- портфолио отзывов;
- портфолио документов.

Инструкции по заполнению каждого раздела портфолио представлены в приложении 1.

## $6.2.$  Критерии оценивания

1. Наличие от одной до пяти страничек в каждом разделе портфолио (личное портфолио, портфолио достижений, отзывов, документов). До 20 баллов за каждый раздел.

2. Содержание представленной информации (полнота, достоверность, креативность, творческий подход, актуальность, профессиональная направленность). До 20 баллов.

3. Структурированность материалов, наглядность, логичность и лаконичность изложения. До 10 баллов.

#### 4. Результативность деятельности. До 10 баллов.

5. Дизайн оформления страничек (дружественность, эстетика, правильность надписей, сочетание шрифтов, цветов, графики, наличие фото и видеоматериалов, отсутствие грамматических и других ошибок). До 20 баллов.

#### **6.3. Дополнительные баллы** начисляются:

- за наличие системы планирования личного роста, самооценку своих результатов, успехов, достижений (рефлексию) - до 10 баллов;
- за комментарии коллег и родителей к страничкам портфолио (+1 балл за каждые 5 комментариев от разных людей);
- за участие в сообществах, использование социальной сети в профессиональной деятельности (учебной, научной), написание и ведение блогов, участие в форумах до 20 баллов.

#### **VII ЖЮРИ КОНКУРСА:**

Жюри состоит из председателя, ответственного секретаря и членов. Для оценки работ создается Экспертная комиссия из числа высококвалифицированных научнопедагогических и руководящих работников образования.

Работа жюри конкурса будет осуществляться с момента объявления конкурса и до подведения итогов конкурса

### Состав жюри:

*Председатель Жюри – научный руководитель проекта 4portfolio.ru, Лауреат премии* Правительства РФ в области образования, д-р пед. наук, профессор Панюкова Светлана Валерьевна.

 $O$ тветственный секретарь - Фатеева Любовь - портал 4portfolio.ru.

*Чˎˈː˞ Жю˓ˋ:* 

Канд, техн. наук, доцент Гостин Алексей Михайлович

Канд. пед наук, доцент Лунькова Елена Юрьевна

Канд. пед наук, доцент Синявина Ольга Викторовна

Самохина Наталья Владимировна - администратор портала 4portfolio.ru

## **VIII СРОКИ ПРОВЕДЕНИЯ КОНКУРСА:**

Портфолио представленные на экспертизу позднее указанного срока к Конкурсу не допускаются.

Итоги конкурса будут объявлены на сайте 4portfolio.ru

## **ІХ НАГРАЖДЕНИЕ ПОБЕДИТЕЛЕЙ:**

Участникам будут высланы Сертификаты участника международного конкурса.

Победителям будут высланы Дипломы I, II, III степеней.

К дипломам I степени будут прилагаться ценные подарки и призы.

Благоларности булут высланы воспитателям, прелставившим на конкурс не менее 10 вебпортфолио своих воспитанников, получивших сертификаты или дипломы.

Победителям Конкурса будут отправлены благодарственные письма на адрес администрации дошкольного образовательного учреждение.

# **X ОРГАНИЗАТОР КОНКУРСА:**

ʞˑ˓˕˃ˎ www. 4portfolio.ru Электронный адрес для справок и вопросов по условиям проведения конкурса: Konkurs@4portfolio.ru.

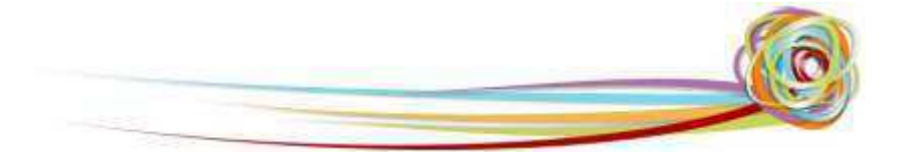

# ПРИЛОЖЕНИЕ 1

# ИНСТРУКЦИИ ПО ЗАПОЛНЕНИЮ СТРАНИЧЕК ПОРТФОЛИО, ПРЕДСТАВЛЕННЫХ НА **KOHKYPC1**

Оценка по каждому разделу портфолио будет осуществляться по двадцатибалльной шкале.

# Педагог вправе размещать на страничках портфолио дополнительную информацию по своему усмотрению!

## № 1. «Личное портфолио»

На страничке личного портфолио следует обязательно разместить следующую информацию:

- 1. Фамилия и имя участника.
- 2. Занимая должность.
- 3. Номер и полное название ДОУ, город,

4. Почтовый адрес, на который будет выслан сертификат участника или диплом. Рекомендуем указать почтовый адрес ДОУ.

5. Образование (что и когда окончил, полученная специальность и квалификация по диплому). Ученая степень и звание.

- 6. Трудовой и педагогический стаж, стаж работы в данном ДОУ.
- 7. Год аттестации (квалификационная категория, разряд).

8. Краткое Эссе о себе, о своем профессиональном кредо, о своих планах на будущее, взгляд на окружающий мир.

9. Список фамилий детей, представивших свои веб-портфолио на конкурс (если есть).

10. Отсканированная квитанция об оплате регистрационного взноса.

### № 2. «Портфолио достижений»

<u>.</u>

Портфолио достижений содержит информацию об успехах и достижениях педагога и его воспитанников. Жестких ограничений по содержанию не предусмотрено.

Воспитатели, социальные педагоги, педагоги-психологи, педагоги дополнительного образования, работающие в ДОУ, представляют на конкурс не полный портфолио своих достижений, а только наиболее выигрышную его часть. Например, Вы можете представить страничку, на которой наглядно показана динамика достижений в той или иной области Ваших воспитанников за последние несколько лет; авторские методические находки, инновационные метолики, мастер-классы и др. Опишите профессиональные достижения, участие в методической работе ДОУ, личный опыт использования информационнокоммуникационных технологий в профессиональной деятельности, участие в профессиональную конкурсах, повышение квалификации и профессиональную переподготовку.

 $^1$  Инструкции по заполнению портфолио воспитателя расположены на первой странице сайта.

Международный конкурс портфолио педагогов ДОУ | Инструкции для участников конкурса

Примечание: результаты, указанные выше, должны подтверждаться отсканированными документами, могут сопровождаться фото и видеоматериалами.

#### Не забывайте указывать ссылки на источники информации!

Организатор конкурса не несет ответственности за нарушение авторами конкурсных материалов авторских прав третьих лиц, в случае возникновения таких ситуаций.

Педагог - личность многогранная. Укажите свои достижения в спорте, научноисследовательской деятельности, художественном творчестве (музыка, живопись, фотоискусство, скульптура, любое увлечение), социальной, общественной, ˗ˑ˕ˑˋ˔ˍ˖˔˔˕˅ˑ, ˔ˍ˖ˎ˟˒˕˖˓˃, ˎˡ˄ˑˈ ˖˅ˎˈ˚ˈːˋˈȌ, ˔ˑ˙ˋ˃ˎ˟ːˑˌ, ˑ˄˜ˈ˔˕˅ˈːːˑˌ, коммуникативной деятельности и пр. На страничках портфолио достижений рекомендуем поместить описание участия в методических объединениях, доклады, отчеты о походах, рисунки, фотографии творческих Ваших работ и работ Ваших учеников, видео и аудиоинформацию. Приветствуются комментарии к страничкам портфолио (+ 1 балл за каждые 5 комментариев от разных людей).

### № 3. «Портфолио документов»

На страничках портфолио документов можно поместить отсканированные документы (грамоты, дипломы, награды, удостоверения). Систематизируйте и разместите на страничках портфолио отсканированные дипломы и грамоты свои и воспитанников за участие в конкурсах, сертификаты, свидетельства, дополните представленные материалы своими личными комментариями. Документы о повышении квалификации (название структуры, где прослушаны курсы, год, месяц, проблематика курсов). Копии документов,<br>подтверждающих иналичие ученых и почетных званий и степеней. подтверждающих наличие ученых и почетных званий и степеней.<br>Наиболее значимые награды, грамоты, благодарственные письма. значимые награды, грамоты, благодарственные письма. Дипломы различных конкурсов. Другие документы по усмотрению педагога.

### № 4. «Портфолио отзывов»

На страничках **портфолио отзывов** собираются характеристики и рекомендации коллег, родителей, благодарственные письма. Рекомендуем разместить все важные отзывы, в том числе: отзывы об уровне компетенций, уровне выполненных докладов, исследовательских проектов, тексты заключений, рецензий, резюме, рекомендательные письма и прочее. Представьте в виде отзывов характеристики от общественных организаций и пр. Хорошее впечатление производят на экспертов рекомендательные письма от родителей, коллег и руководства (2-3), где они могут описать свои впечатления от работы и общения с Вами.

Приветствуются резюме о работе в общественной организации, благодарности, благодарственные письма из различных органов и организаций, заключения о качестве различных работ, в которых Вы принимали личное участие (коллективный проект и т.д.).

Ведение портфолио позволит Вам систематизировать Ваши достижения, облегчит заполнение отчета о работе и прохождение аттестации, будет способствовать продвижению Ваших идей и методик! Поднимет Ваш имидж в глазах коллег и учеников.

Желаем успехов в профессиональной деятельности и ждем Ваши материалы!

Команда 4portfolio.ru